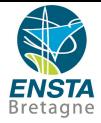

## <span id="page-0-0"></span>*Middleware - ROS projet DART*

Arnaud Klipfel

ENSTA Bretagne

version du 12/05/2019 à 09:12:46

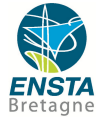

<span id="page-1-0"></span> [Contextualisation](#page-2-0) [Architecture fonctionnelle](#page-4-0) [Choix d'implémentation : petit zoom.](#page-6-0) [Architecture logicielle](#page-9-0) [Analyses des résultats](#page-11-0) [Pistes d'améliorations](#page-13-0)

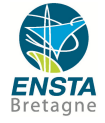

#### <span id="page-2-0"></span>**1** [Contextualisation](#page-2-0)

- 
- 
- 

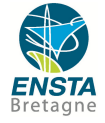

- Le *platooning*
- Reformulation de l'OBJECTIF : un suivi de ligne à partir du cap initial et arrêt si obstacle.
- Robot terrestre quatre roues.
- Capteurs : six sonars et des encodeurs.
- Actionneurs : Deux moteurs, droit et gauche.

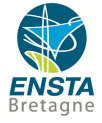

# <span id="page-4-0"></span>**2** [Architecture fonctionnelle](#page-4-0)

### Architecture fonctionnelle

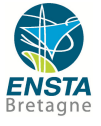

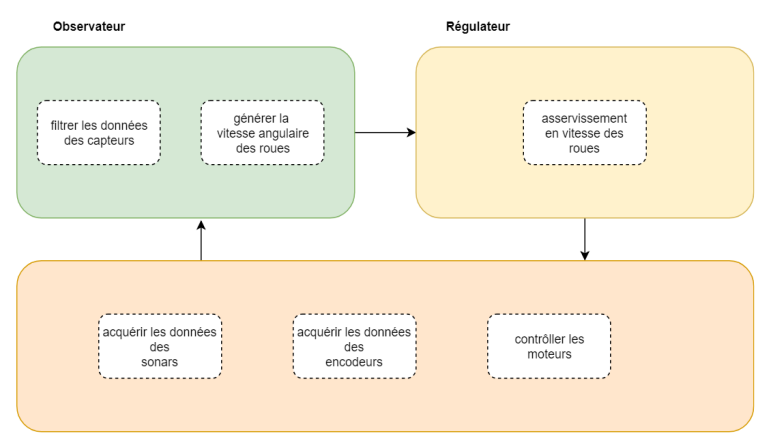

Environnement

Figure – Architecture C2 pour l'asservissement en vitesse.

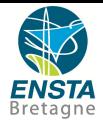

<span id="page-6-0"></span>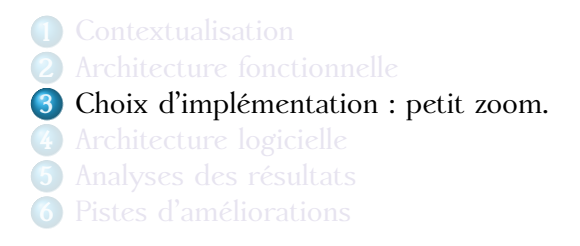

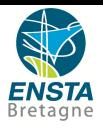

#### **Asservissement en vitesse**

- Valeurs des encodeurs droit et gauche.
- Vitesse identique à droite et à gauche.
- Commande en tension des moteurs droit et gacuhe.
- Commande *PID* :

$$
u_l = \bar{u} - K_{pl} \times e - K_{dl} \times \dot{e} - K_{il} \int e dt
$$
 (I)

$$
u_r = \bar{u} + K_{pr} \times e + K_{dr} \times \dot{e} + K_{ir} \int e dt \tag{2}
$$

où

$$
e=\omega_l-\omega_r
$$

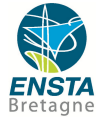

#### **Implémentation du bas niveau : sonars et encodeurs**

- via *smbus*.
- par bloc de données.
- le microcontrôleur gère les requêtes *i2c*.
- attente avant nouvelle requête.

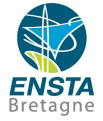

<span id="page-9-0"></span>**4** [Architecture logicielle](#page-9-0)

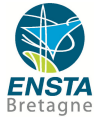

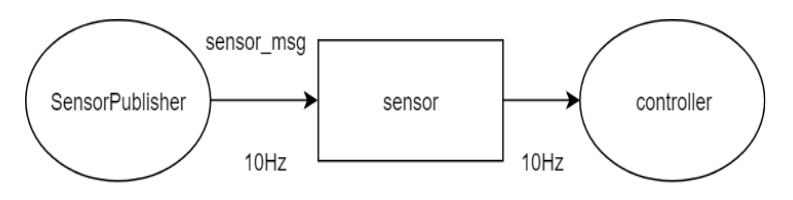

Figure – Architecture logicielle *ROS*.

- collisions *I2C*.
- Adapté à l'objectif et au contexte.

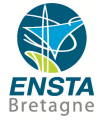

<span id="page-11-0"></span>**5** [Analyses des résultats](#page-11-0)

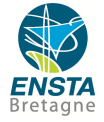

#### **Suite à diérents tests**

- · Fonctionne bien : le régulateur affiche une erreur nulle, le robot va presque droit.
- Problème remarqué : même si l'erreur est nulle, le robot tend plus vers la gauche  $\rightarrow$  mécanique
- **Coefficient du** *PID* dépendent de l'état de charge de la batterie.

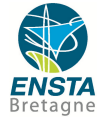

<span id="page-13-0"></span>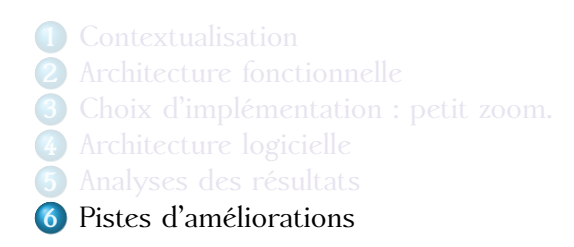

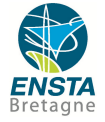

#### <span id="page-14-0"></span>**Suite à diérents tests**

- Ajouter une odométrie à l'aide des encodeurs : estimer  $x, y, \theta$ . (création d'un nouveau noeud odometrie)
- régulation en cap et en vitesse.
- commande avec modèle OU commande mimétique.